REGIONAL RADIOCOMMUNICATION SEMINAR FOR AFRICA 2013

#### YAOUNDE, CAMEROON 16-20 SEPTEMBER 2013

www.itu.int/go/TTU-R/seminars

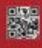

Terrestrial Workshop on the Preparation of Notices for the Broadcasting Service

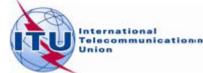

## Overview of the Notification workshop on the Broadcasting Service

- General guidelines on the notification process for the Broadcasting Service
- Reference documents for notification
- The main features of TerRaNotices
- Exercises

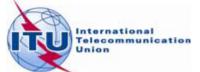

- The notification process enables administrations to send, at any time, either new data or to modify the data previously submitted to the BR
  - The new notification will replace the previous one
  - The new notification shall be a complete notice with the relevant changes
  - The Bureau needs to uniquely identify each notice

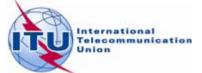

- Identifying elements of a broadcasting service notification
  - Frequency and geographical coordinates
  - Unique identification code given by the administration

BR Assign ID and site name are <u>NOT</u> identifying elements but they could be notified in the remarks field, for information

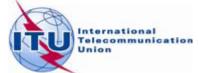

- A notice submitted to the BR is called a "Notice in Process" or "Notice" unless it has been successfully recorded as a frequency assignment in the Master Register or entered into a Plan
- To change any data item of a "Notice in Process"
  - Submit a complete new notice with the relevant changes and the <u>same</u> intent as the previous "Notice"
    - t\_action = identical to the t\_action of the previous "Notice"
- To cancel a "Notice"
  - Submit a Withdrawal notice
    - t\_action = WITHDRAW (TB5 or TB9)

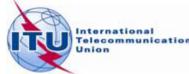

- To change any data item of a recorded frequency assignment or Plan entry
  - Submit a complete new notice with the relevant changes and with the intent to MODIFY
    - t\_action = MODIFY
- To suppress a recorded frequency assignment or Plan entry
  - Submit a suppression notice
    - t\_action = SUPPRESS (TB5 or TB9)

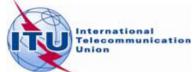

### **Reference documents for notification**

Guidelines and examples of different notice types

http://www.itu.int/ITU-R/go/terrestrial-notice/en

Preface to the BR IFIC

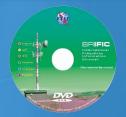

http://www.itu.int/ITU-R/go/terrestrial-brific/en

Radio Regulations and Regional Agreements

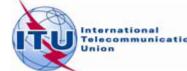

## The main features of TerRaNotices

- Create new notices
- Generate TB notices
- Notice creation "Wizard"
- Open a notice from the database
- Validate an existing notice
- Calculate effective antenna heights
- Options

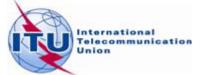

# Exercises on preparing frequency assignment/allotment notices to be notified to the BR

#### Introduction

For recording Broadcasting stations in the different terrestrial services Plans and Master Register, administrations shall notify according to the relevant Plans and Article 11 of the Radio Regulations (RR). To facilitate the identification of the relevant characteristics to be notified, the Bureau has created different notice types to be used depending on the type of radio service.

The list of notice types is given in the Preface to the BR IFIC (see Chapter III, Section 2). Please note that the Preface to BR IFIC is a reference document associated with the BR IFIC containing the explanation of abbreviations, symbols and remarks used in the BR IFIC (for example, Class of station, Nature of service, Polarization, etc.). The Preface is available in the BR IFIC DVD and on the ITU web site at <a href="http://www.itu.int/ITU-R/terrestrial/docs/brific/files/preface/PREFACE\_EN.pdf">http://www.itu.int/ITU-R/terrestrial/docs/brific/files/preface/PREFACE\_EN.pdf</a>

In addition to the information contained in Appendix 4 to the RR and in the annexes of the different Plans, you will find guidelines for preparing frequency assignment/allotment notices, format of the notices, examples, etc. on the ITU web site at <u>http://www.itu.int/ITU-R/go/terrestrial-notice-forms/en</u>.

Also, note that each Broadcasting frequency assignment is uniquely identified by the following data items:

- Assigned frequency
- Geographical coordinates

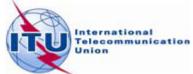

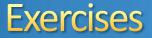

#### BS 01: VHF analogue sound broadcasting assignment

Prepare an electronic notice of frequency 104.3 MHz assigned to a sound broadcasting station based on the information below, for the modification of the GE84 Plan.

To prepare this notice we will first use "New Notice" functionality of TerRaNotices and we will select CME as the notifying administration and then the functionality (SRTM3) to calculate the "*Altitude of the site above sea level*" the "*Effective antenna heights*" and the "*Maximum effective antenna height*".

| Transmitting antenna site name                                               | MAGBA                                        |
|------------------------------------------------------------------------------|----------------------------------------------|
| Coordinates of the transmitting antenna site                                 | 11° 08'00"E 6° 00'00"N                       |
| Height of the Antenna above ground level                                     | 100 m                                        |
| Polarization                                                                 | Horizontal                                   |
| Effective radiated power                                                     | 44.8 dBW                                     |
| Transmission system                                                          | 4                                            |
| Necessary bandwidth                                                          | 200 kHz                                      |
| Effective antenna height (m) at 36 different azimuths in 10 degree intervals | To be calculated using TerRaNotices facility |
| Altitude of the site above sea level                                         | To be calculated using TerRaNotices facility |

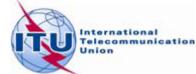

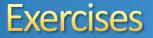

#### BS 02: UHF digital Television broadcasting assignment

Prepare an electronic notice file of frequency 546 MHz assigned to a TV broadcasting station based on the information below, for its recording in the Master Register.

To prepare this notice we will use the "Wizard" functionality of TerRaNotices and we will select KEN as the notifying administration.

| Transmitting antenna site name                                               | KABARNET                                     |
|------------------------------------------------------------------------------|----------------------------------------------|
| Coordinates of the transmitting antenna site                                 | 35°49'54"E 00°40'02"N                        |
| Height of the Antenna above ground level                                     | 120 m                                        |
| Polarization                                                                 | Horizontal                                   |
| Effective radiated power                                                     | 43 dBW                                       |
| Antenna Directivity                                                          | Non Directional                              |
| Plan Entry                                                                   | 1                                            |
| Site Altitude                                                                | 2266 m                                       |
| Reference planning Configuration                                             | RPC1                                         |
| Assignment code                                                              | Standalone                                   |
| Unique Identification code                                                   | KENDT00563                                   |
| Publication request                                                          | TRUE                                         |
| Spectrum Mask                                                                | Non-critical                                 |
| Maximum effective antenna height                                             | 1038 m                                       |
| System variant (TV system)                                                   | A1                                           |
| Effective antenna height (m) at 36 different azimuths in 10 degree intervals | To be calculated using TerRaNotices facility |

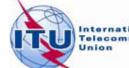

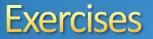

#### BS 03: VHF digital sound (T-DAB) broadcasting assignment

Prepare an electronic notice file for notifying to the BR the bringing into use of the frequency 225.648 MHz assigned to a digital sound broadcasting (T-DAB) station which is already recorded in the GE06D Plan.

To prepare this notice we will use the "Generate TB notices" functionality of TerRaNotices and we will select ETH as the notifying administration.

| Coordinates of the transmitting antenna site       | 38°42'00"E 09°02'00"N      |
|----------------------------------------------------|----------------------------|
| Date of bringing the frequency assignment into use | 01 July 2013               |
| Operating Agency                                   | 001                        |
| Address code                                       | See Preface to the BR IFIC |
| Operating Hours                                    | 24 Hours                   |

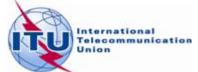

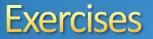

#### BS 04: Modification of the GE06D Plan (New UHF Digital television (DVB-T)

Prepare an electronic notice for notifying a digital television broadcasting station with frequency assignment 650 MHz based on the information below, for the modification of the GE06D Plan.

To prepare this notice we will use the "New File" functionality of TerRaNotices, select BEN as the notifying administration and the relevant notice type.

| Transmitting antenna site name                                               | AGOUNA                                       |
|------------------------------------------------------------------------------|----------------------------------------------|
| Coordinates of the transmitting antenna site                                 | 1° 42'00"E 7° 43'00"N                        |
| Height of the Antenna above ground level                                     | 22 m                                         |
| Polarization                                                                 | Vertical                                     |
| Effective radiated power                                                     | 22 dBW                                       |
| Antenna Directivity                                                          | Non Directional                              |
| Plan Entry                                                                   | 1                                            |
| Site Altitude                                                                | 249                                          |
| Reference planning Configuration                                             | RPC1                                         |
| Assignment code                                                              | Standalone                                   |
| Unique Identification code                                                   | BEN_BT_AGO001                                |
| Publication request                                                          | TRUE                                         |
| Spectrum Mask                                                                | Non-critical                                 |
| Maximum effective antenna height                                             | 109                                          |
| Coordinated Administration code                                              | TGO                                          |
| Effective antenna height (m) at 36 different azimuths in 10 degree intervals | To be calculated using TerRaNotices facility |

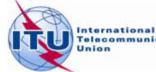

13

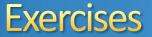

#### BS 05: Modification of the GE06D Plan

Prepare an electronic notice for notifying the modification of the station name of a frequency assignment which is already recorded in the GE06D Plan having the unique identification code SANGHA 4 for the Administration of Mali.

To prepare this notice we will use the "Open a notice from the database" functionality of TerRaNotices and select MLI as the notifying administration.

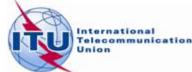

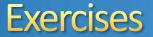

#### BS 06: Request Withdrawal of a notice under process

Prepare an electronic notice for withdrawing the following frequency assignment notice which was submitted for updating the GE84 Plan.

To prepare this notice we will use the "Generate TB notices" functionality of TerRaNotices and we will select EGY as the notifying administration.

| Coordinates of the transmitting antenna site | 031° 40'00''E 22° 42'00''N |
|----------------------------------------------|----------------------------|
| Assigned Frequency                           | 88.5 MHz                   |

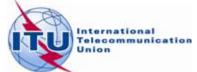

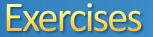

#### BS 07: Request of publication in Part B

Prepare an electronic notice for requesting to the BR to publish the following frequency assignment notice in Part B of GE84 Special section.

To prepare this notice we will use the "Generate TB notices" functionality of TerRaNotices and we will select SEN as the notifying administration.

| Coordinates of the transmitting antenna site | 017 ° 26'00''W 14° 40'00''N |
|----------------------------------------------|-----------------------------|
| Assigned Frequency                           | 89.5 MHz                    |

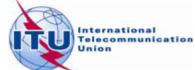

The electronic notices prepared should be submitted to the BR via the WISFAT interface, which is accessible from the following address <a href="http://www.itu.int/ITU-R/go/wisfat">http://www.itu.int/ITU-R/go/wisfat</a>.

Please indicate that the submission is for test purposes in the remarks field on the WISFAT.

To connect to the WISFAT interface, the generic TIES username "wrsterre@ties.itu.int" and password "WRS2010" shall be used.

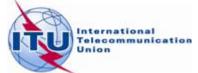

## Any questions?

# WRS\_terrestrial@itu.int

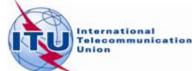